<span id="page-0-0"></span>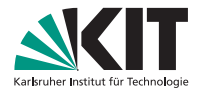

### **Algorithmen für Planare Graphen**

12. Mai 2022, Ubung 2 ¨ Lars Gottesbüren

INSTITUT FÜR THEORETISCHE INFORMATIK

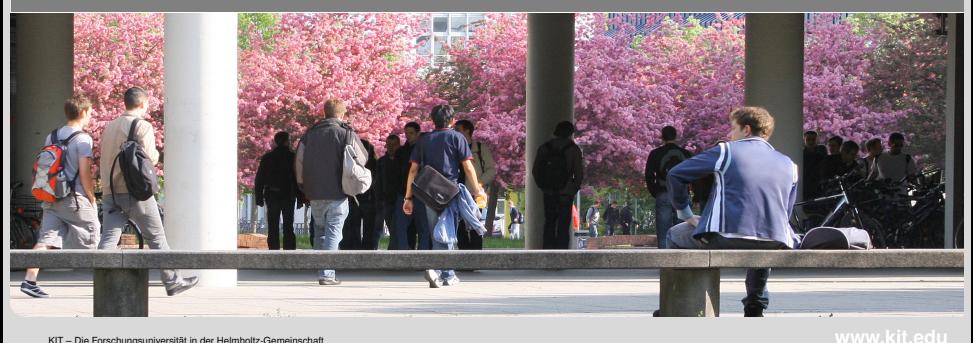

### <span id="page-1-0"></span>**Erweiterte Inzidenzlisten**

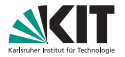

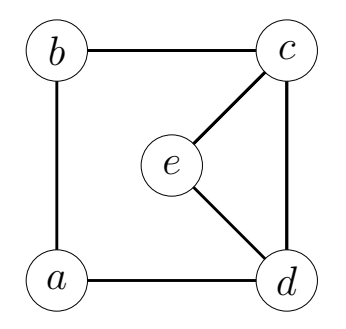

**[Erweiterte Inzidenzlisten](#page-1-0)** [Dualgraph](#page-4-0) Außenplanarität Färbung [Das andere Eulersch](#page-44-0) [Adjazenztest](#page-55-0)<br>● OOO OOO OOO Lars Gottesburen – ¨ [Ubung 2](#page-0-0) ¨ 12. Mai 2022 2/13

### **Erweiterte Inzidenzlisten**

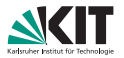

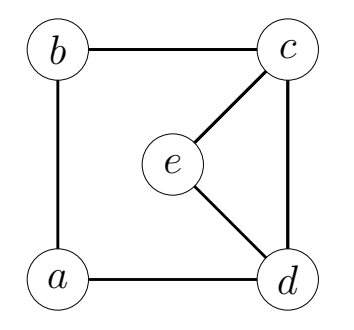

#### **Liste aller Knoten**

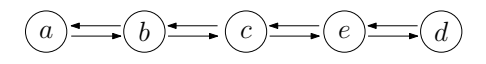

**[Erweiterte Inzidenzlisten](#page-1-0)** [Dualgraph](#page-4-0) Außenplanarität Färbung [Das andere Eulersch](#page-44-0) [Adjazenztest](#page-55-0)<br>● 000 000 000

Lars Gottesburen – ¨ [Ubung 2](#page-0-0) ¨ 12. Mai 2022 2/13

### <span id="page-3-0"></span>**Erweiterte Inzidenzlisten**

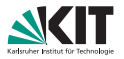

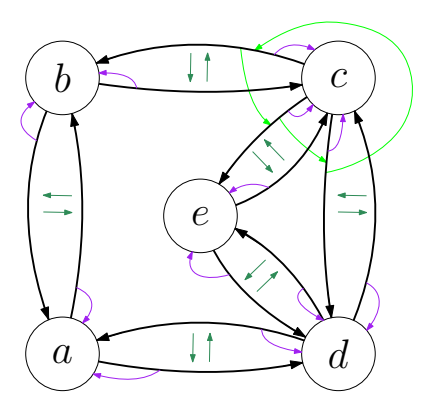

#### Liste aller Knoten

Knoten: Liste gerichteter Kanten entgegen dem Uhrzeigersinn

Kante:

- **z**eiger auf entgegengerichtete Kante
- Zeiger auf Ursprungsknoten

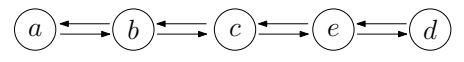

**[Erweiterte Inzidenzlisten](#page-1-0)** [Dualgraph](#page-4-0) Außenplanarität Färbung [Das andere Eulersch](#page-44-0) [Adjazenztest](#page-55-0)<br>● 000 000 000

Lars Gottesbüren – Übung 2 öster als der antale andet als der antale andet als der antale andet als der antale

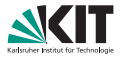

<span id="page-4-0"></span>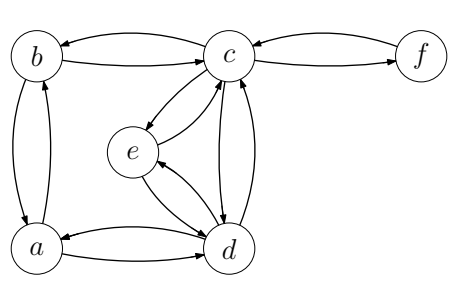

#### Duale Knoten

- Wähle einen Knoten und eine ausgehende Kante beliebig.
- Beim nächsten Knoten wähle erste Kante gegen den Uhrzeigersinn.
- Markiere jede traversierte Kante mit der aktuellen *Facetten*-*ID*.

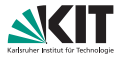

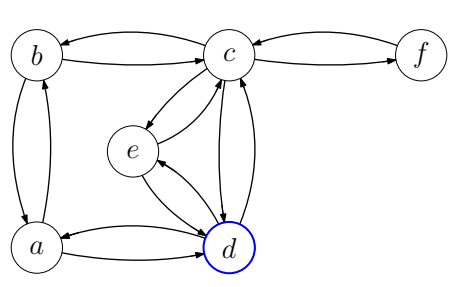

#### Duale Knoten

- Wähle einen Knoten und eine ausgehende Kante beliebig.
- Beim nächsten Knoten wähle erste Kante gegen den Uhrzeigersinn.
- Markiere jede traversierte Kante mit der aktuellen *Facetten*-*ID*.

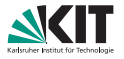

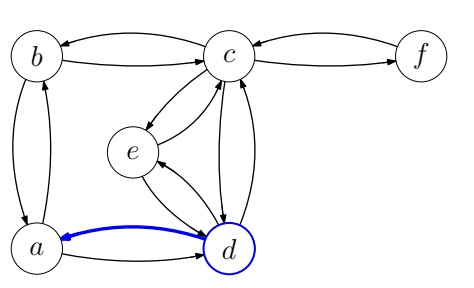

#### Duale Knoten

- Wähle einen Knoten und eine ausgehende Kante beliebig.
- Beim nächsten Knoten wähle erste Kante gegen den Uhrzeigersinn.
- Markiere jede traversierte Kante mit der aktuellen *Facetten*-*ID*.

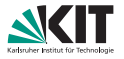

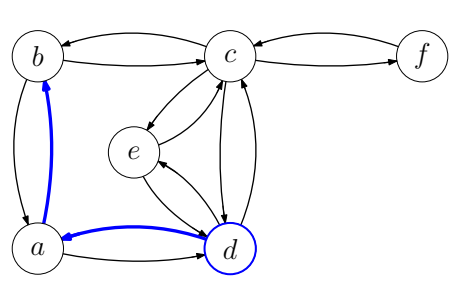

#### Duale Knoten

- Wähle einen Knoten und eine ausgehende Kante beliebig.
- Beim nächsten Knoten wähle erste Kante gegen den Uhrzeigersinn.
- Markiere jede traversierte Kante mit der aktuellen *Facetten*-*ID*.

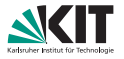

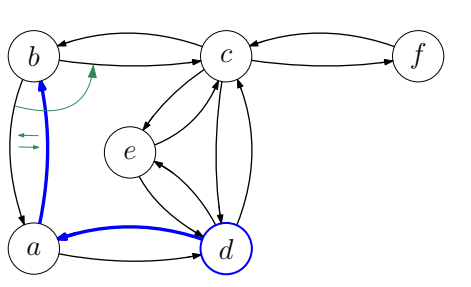

#### Duale Knoten

- Wähle einen Knoten und eine ausgehende Kante beliebig.
- Beim nächsten Knoten wähle erste Kante gegen den Uhrzeigersinn.
- Markiere jede traversierte Kante mit der aktuellen *Facetten*-*ID*.

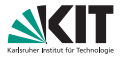

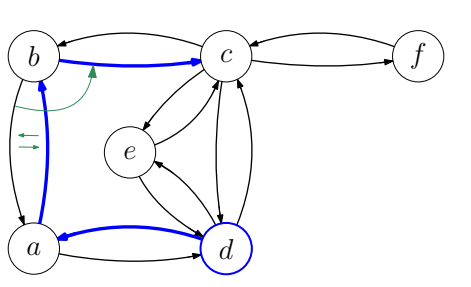

#### Duale Knoten

- Wähle einen Knoten und eine ausgehende Kante beliebig.
- Beim nächsten Knoten wähle erste Kante gegen den Uhrzeigersinn.
- Markiere jede traversierte Kante mit der aktuellen *Facetten*-*ID*.

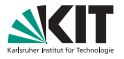

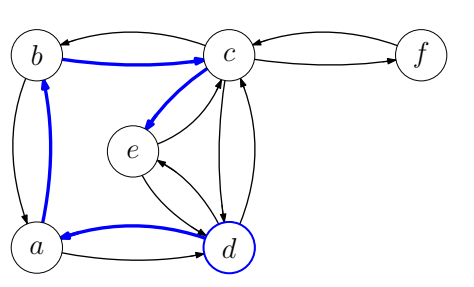

#### Duale Knoten

- Wähle einen Knoten und eine ausgehende Kante beliebig.
- Beim nächsten Knoten wähle erste Kante gegen den Uhrzeigersinn.
- Markiere jede traversierte Kante mit der aktuellen *Facetten*-*ID*.

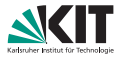

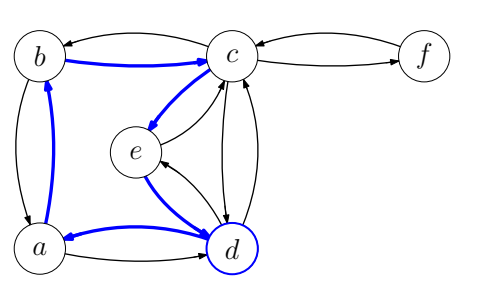

#### Duale Knoten

- Wähle einen Knoten und eine ausgehende Kante beliebig.
- Beim nächsten Knoten wähle erste Kante gegen den Uhrzeigersinn.
- Markiere jede traversierte Kante mit der aktuellen *Facetten*-*ID*.
- Erhöhe die *Facetten-ID* wenn wieder beim Ausgangsknoten angekommen.

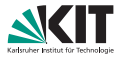

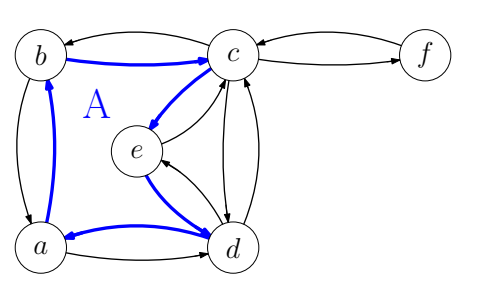

#### Duale Knoten

- Wähle einen Knoten und eine ausgehende Kante beliebig.
- Beim nächsten Knoten wähle erste Kante gegen den Uhrzeigersinn.
- Markiere jede traversierte Kante mit der aktuellen *Facetten*-*ID*.
- Erhöhe die *Facetten-ID* wenn wieder beim Ausgangsknoten angekommen.

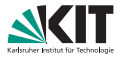

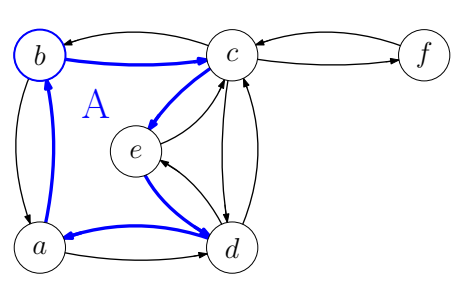

#### Duale Knoten

- Wähle einen Knoten und eine ausgehende Kante beliebig.
- Beim nächsten Knoten wähle erste Kante gegen den Uhrzeigersinn.
- Markiere jede traversierte Kante mit der aktuellen *Facetten*-*ID*.
- Erhöhe die *Facetten-ID* wenn wieder beim Ausgangsknoten angekommen.

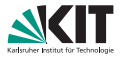

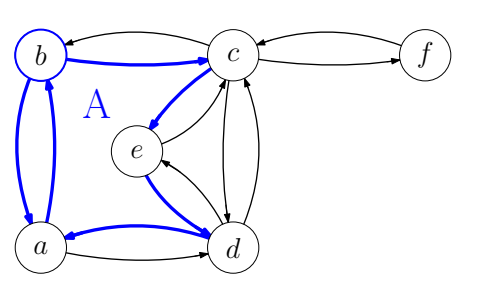

#### Duale Knoten

- Wähle einen Knoten und eine ausgehende Kante beliebig.
- Beim nächsten Knoten wähle erste Kante gegen den Uhrzeigersinn.
- Markiere jede traversierte Kante mit der aktuellen *Facetten*-*ID*.
- Erhöhe die *Facetten-ID* wenn wieder beim Ausgangsknoten angekommen.

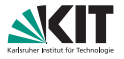

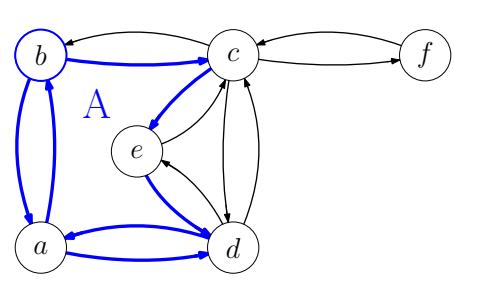

#### Duale Knoten

- Wähle einen Knoten und eine ausgehende Kante beliebig.
- Beim nächsten Knoten wähle erste Kante gegen den Uhrzeigersinn.
- Markiere jede traversierte Kante mit der aktuellen *Facetten*-*ID*.
- Erhöhe die *Facetten-ID* wenn wieder beim Ausgangsknoten angekommen.

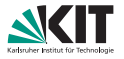

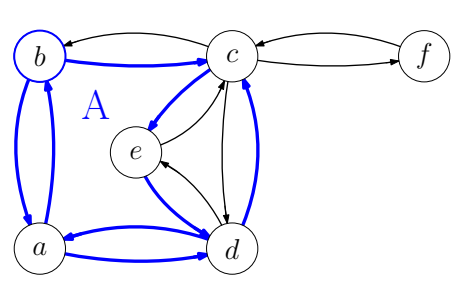

#### Duale Knoten

- Wähle einen Knoten und eine ausgehende Kante beliebig.
- Beim nächsten Knoten wähle erste Kante gegen den Uhrzeigersinn.
- Markiere jede traversierte Kante mit der aktuellen *Facetten*-*ID*.
- Erhöhe die Facetten-ID wenn wieder beim Ausgangsknoten angekommen.

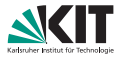

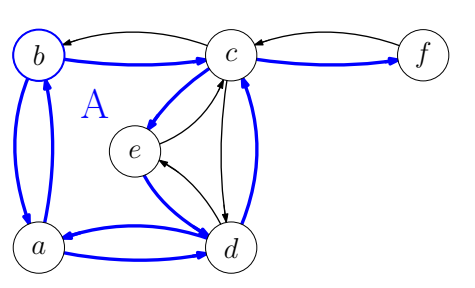

#### Duale Knoten

- Wähle einen Knoten und eine ausgehende Kante beliebig.
- Beim nächsten Knoten wähle erste Kante gegen den Uhrzeigersinn.
- Markiere jede traversierte Kante mit der aktuellen *Facetten*-*ID*.
- Erhöhe die Facetten-ID wenn wieder beim Ausgangsknoten angekommen.

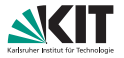

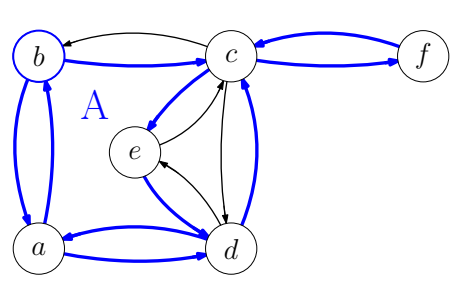

#### Duale Knoten

- Wähle einen Knoten und eine ausgehende Kante beliebig.
- Beim nächsten Knoten wähle erste Kante gegen den Uhrzeigersinn.
- Markiere jede traversierte Kante mit der aktuellen *Facetten*-*ID*.
- Erhöhe die Facetten-ID wenn wieder beim Ausgangsknoten angekommen.

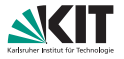

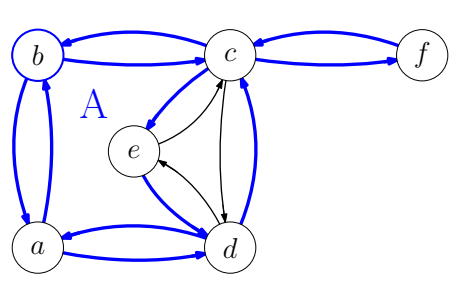

#### Duale Knoten

- Wähle einen Knoten und eine ausgehende Kante beliebig.
- Beim nächsten Knoten wähle erste Kante gegen den Uhrzeigersinn.
- Markiere jede traversierte Kante mit der aktuellen *Facetten*-*ID*.
- Erhöhe die Facetten-ID wenn wieder beim Ausgangsknoten angekommen.

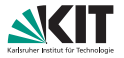

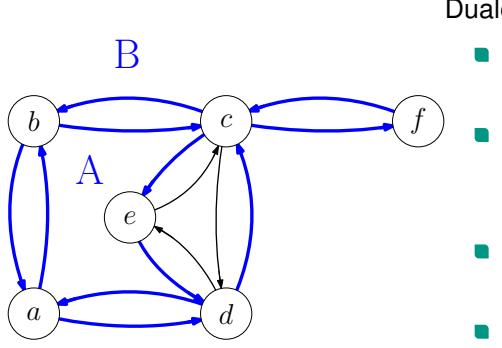

#### Duale Knoten

- Wähle einen Knoten und eine ausgehende Kante beliebig.
- Beim nächsten Knoten wähle erste Kante gegen den Uhrzeigersinn.
- Markiere jede traversierte Kante mit der aktuellen *Facetten*-*ID*.
- Erhöhe die Facetten-ID wenn wieder beim Ausgangsknoten angekommen.

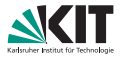

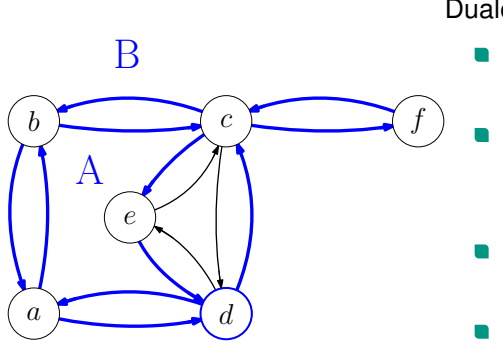

#### Duale Knoten

- Wähle einen Knoten und eine ausgehende Kante beliebig.
- Beim nächsten Knoten wähle erste Kante gegen den Uhrzeigersinn.
- Markiere jede traversierte Kante mit der aktuellen *Facetten*-*ID*.
- Erhöhe die *Facetten-ID* wenn wieder beim Ausgangsknoten angekommen.

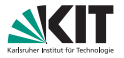

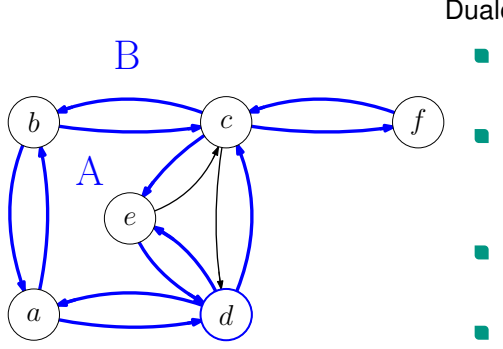

#### Duale Knoten

- Wähle einen Knoten und eine ausgehende Kante beliebig.
- Beim nächsten Knoten wähle erste Kante gegen den Uhrzeigersinn.
- Markiere jede traversierte Kante mit der aktuellen *Facetten*-*ID*.
- Erhöhe die *Facetten-ID* wenn wieder beim Ausgangsknoten angekommen.

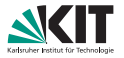

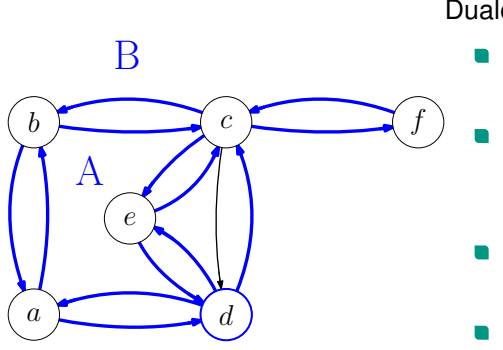

#### Duale Knoten

- Wähle einen Knoten und eine ausgehende Kante beliebig.
- Beim nächsten Knoten wähle erste Kante gegen den Uhrzeigersinn.
- Markiere jede traversierte Kante mit der aktuellen *Facetten*-*ID*.
- Erhöhe die *Facetten-ID* wenn wieder beim Ausgangsknoten angekommen.

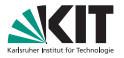

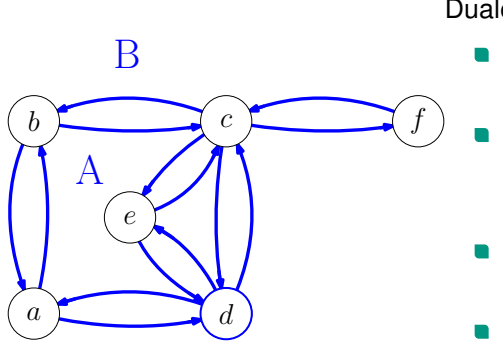

#### Duale Knoten

- Wähle einen Knoten und eine ausgehende Kante beliebig.
- Beim nächsten Knoten wähle erste Kante gegen den Uhrzeigersinn.
- Markiere jede traversierte Kante mit der aktuellen *Facetten*-*ID*.
- Erhöhe die *Facetten-ID* wenn wieder beim Ausgangsknoten angekommen.

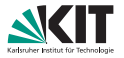

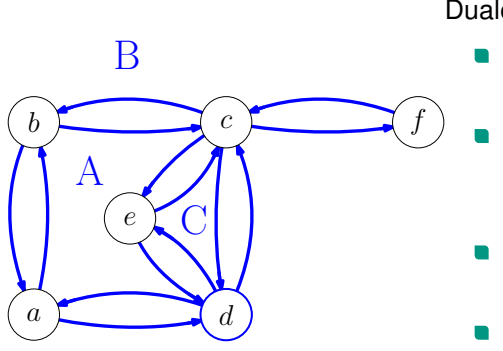

#### Duale Knoten

- Wähle einen Knoten und eine ausgehende Kante beliebig.
- Beim nächsten Knoten wähle erste Kante gegen den Uhrzeigersinn.
- Markiere jede traversierte Kante mit der aktuellen *Facetten*-*ID*.
- Erhöhe die *Facetten-ID* wenn wieder beim Ausgangsknoten angekommen.

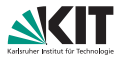

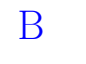

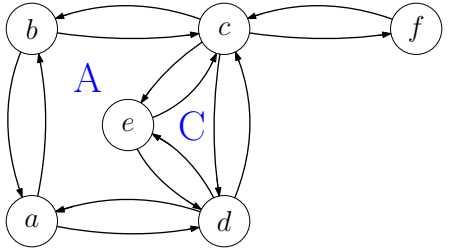

#### Duale Kanten

- **Traversiere erneut jede Facette.**
- Betrachte Hin- und Rückkante und füge für die dualen Knoten mit den entsprechenden *Facetten*-*IDs* eine duale Kante ein.
- Die dualen Kanten werden in der richtigen Reihenfolge eingefügt.

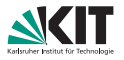

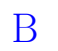

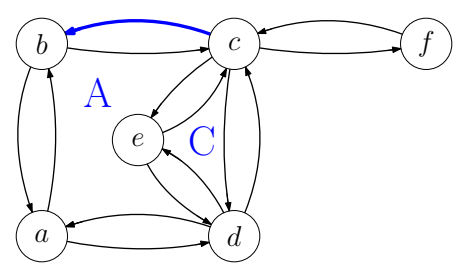

#### Duale Kanten

- **Traversiere erneut jede Facette.**
- Betrachte Hin- und Rückkante und füge für die dualen Knoten mit den entsprechenden *Facetten*-*IDs* eine duale Kante ein.
- Die dualen Kanten werden in der richtigen Reihenfolge eingefügt.

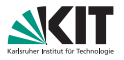

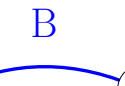

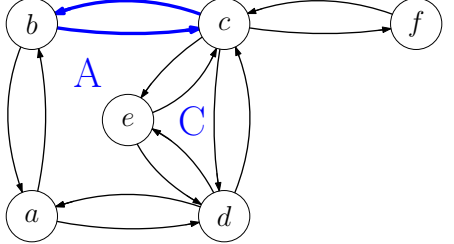

#### Duale Kanten

- **Traversiere erneut jede Facette.**
- Betrachte Hin- und Rückkante und füge für die dualen Knoten mit den entsprechenden *Facetten*-*IDs* eine duale Kante ein.
- Die dualen Kanten werden in der richtigen Reihenfolge eingefügt.

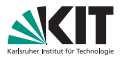

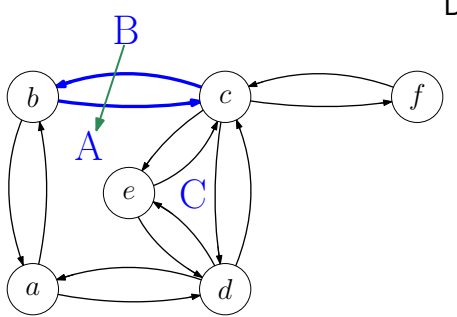

#### Duale Kanten

- **Traversiere erneut jede Facette.**
- Betrachte Hin- und Rückkante und füge für die dualen Knoten mit den entsprechenden *Facetten*-*IDs* eine duale Kante ein.
- Die dualen Kanten werden in der richtigen Reihenfolge eingefügt.

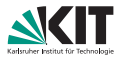

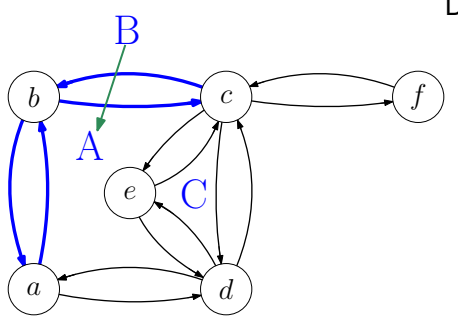

#### Duale Kanten

- **Traversiere erneut jede Facette.**
- Betrachte Hin- und Rückkante und füge für die dualen Knoten mit den entsprechenden *Facetten*-*IDs* eine duale Kante ein.
- Die dualen Kanten werden in der richtigen Reihenfolge eingefügt.

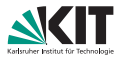

<span id="page-31-0"></span>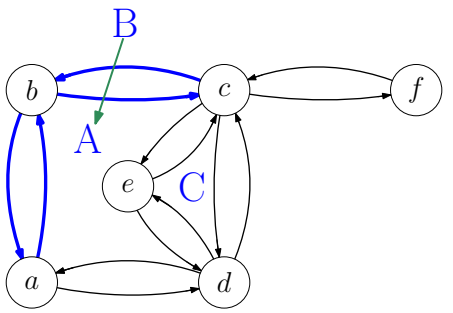

### **Rückkanten**

- Speichere beim Einfügen der Kanten Zeiger von Kante im Ausgangsgraphen auf die Kante im Dualgraphen
- Wenn beim Einfügen einer Kante die Rückkante im Ausgangsgraphen schon einen Zeiger hat, ergänze beide Zeiger im Dualgraphen

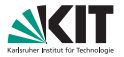

<span id="page-32-0"></span>Zeigen Sei dass außenplanare Graphen 3-färbbar sind:

**1** mithilfe des 4-Farben-Satzes

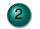

<sup>2</sup> ohne den 4 -Farben-Satz

[Erweiterte Inzidenzlisten](#page-1-0) [Dualgraph](#page-4-0) **Außenplanarität** Färbung [Das andere Eulersch](#page-44-0) [Adjazenztest](#page-55-0)<br>O 000 000 000 Lars Gottesburen – ¨ [Ubung 2](#page-0-0) ¨ 12. Mai 2022 4/13

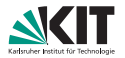

<span id="page-33-0"></span>Zeigen Sei dass außenplanare Graphen 3-färbbar sind:

#### mithilfe des 4-Farben-Satzes

- Füge Knoten v ein und verbinde zu allen Knoten auf der äußeren Facette
- Berechne 4-Färbung
- kein anderer Knoten hat die gleiche Farbe wie *v* ⇒ 3-Farbung ¨
- <sup>2</sup> ohne den 4 -Farben-Satz

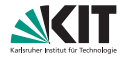

<span id="page-34-0"></span>Klaue den Beweis für 5-Listenfärbbarkeit

[Erweiterte Inzidenzlisten](#page-1-0) i [Dualgraph](#page-4-0) **Außenplanarität** i Färbung i [Das andere Eulersch](#page-44-0) [Adjazenztest](#page-55-0)<br>O OOO OOO OOO Lars Gottesbüren – Übung 2 öster bis 12. Mai 2022 5/13

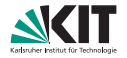

- Klaue den Beweis für 5-Listenfärbbarkeit
- Fall 1. Keine Sehne  $\Rightarrow$  Der Graph ist ein Kreis + Bäume.
	- gerade Länge  $\Rightarrow$  2-färbbar
	- ungerade Länge  $\Rightarrow$  3-färbbar

[Erweiterte Inzidenzlisten](#page-1-0) [Dualgraph](#page-4-0) **Außenplanarität** Färbung [Das andere Eulersch](#page-44-0) [Adjazenztest](#page-55-0)<br>O 000 000 000  $\Omega$ Lars Gottesbüren – Übung 2 öster bis 12. Mai 2022 5/13

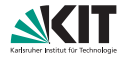

- Klaue den Beweis für 5-Listenfärbbarkeit
- Fall 1. Keine Sehne  $\Rightarrow$  Der Graph ist ein Kreis + Bäume.
	- gerade Länge  $\Rightarrow$  2-färbbar
	- ungerade Länge  $\Rightarrow$  3-färbbar
- **Fall 2. Graph hat Sehne**  $e = (u, v)$

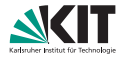

- Klaue den Beweis für 5-Listenfärbbarkeit
- Fall 1. Keine Sehne  $\Rightarrow$  Der Graph ist ein Kreis + Bäume.
	- gerade Länge  $\Rightarrow$  2-färbbar
	- ungerade Länge  $\Rightarrow$  3-färbbar
- **Fall 2. Graph hat Sehne**  $e = (u, v)$ 
	- Zerlege Graph an *e* in *G*<sub>1</sub>, *G*<sub>2</sub>, färbe rekursiv

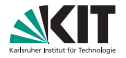

- Klaue den Beweis für 5-Listenfärbbarkeit
- Fall 1. Keine Sehne  $\Rightarrow$  Der Graph ist ein Kreis + Bäume.
	- gerade Länge  $\Rightarrow$  2-färbbar
	- ungerade Länge  $\Rightarrow$  3-färbbar
- **Fall 2. Graph hat Sehne**  $e = (u, v)$ 
	- Zerlege Graph an *e* in *G*<sub>1</sub>, *G*<sub>2</sub>, färbe rekursiv
	- Permutiere die Färbung von  $G_2$  sodass  $u(v)$  in  $G_1$  und  $G_2$  die gleiche Farbe hat

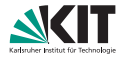

- <span id="page-39-0"></span>Klaue den Beweis für 5-Listenfärbbarkeit
- Fall 1. Keine Sehne  $\Rightarrow$  Der Graph ist ein Kreis + Bäume.
	- gerade Länge  $\Rightarrow$  2-färbbar
	- ungerade Länge  $\Rightarrow$  3-färbbar
- **Fall 2. Graph hat Sehne**  $e = (u, v)$ 
	- Zerlege Graph an *e* in *G*<sub>1</sub>, *G*<sub>2</sub>, färbe rekursiv
	- Permutiere die Färbung von  $G_2$  sodass  $u(v)$  in  $G_1$  und  $G_2$  die gleiche Farbe hat
	- *u* und *v* haben unterschiedliche Farben.  $\Rightarrow$  Legt 2 Farben in  $G_2$  fest.  $\Rightarrow$  actually 3

# <span id="page-40-0"></span>**3.1 – Farbung von Graphen ¨**

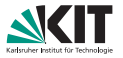

Für einen Graphen *G* bezeichnet *χ*(*G*) die minimale Anzahl von Farben, die nötig ist um *G* so zu färben, dass benachbarte Knoten verschiedene Farben haben.

Zeigen Sie: Für jeden Graphen mit Maximalgrad  $\Delta$  gilt  $\chi(G) \leq \Delta + 1$ .

[Erweiterte Inzidenzlisten](#page-1-0) [Dualgraph](#page-4-0) Außenplanarität **Färbung** [Das andere Eulersch](#page-44-0) [Adjazenztest](#page-55-0)<br>ORIO OP OP OP  $\cap$ Lars Gottesbüren – Übung 2 öster bis 12. Mai 2022 für 12. Mai 2022 für 13. Mai 2022 für 13. Mai 2022 für 13. Mai 2022 für 13. Mai 2022 für 13. Mai 2022 für 13. Mai 2022 für 13. Mai 2022 für 13. Mai 2022 für 13. Mai 2022 fü

# <span id="page-41-0"></span>**3.1 – Farbung von Graphen ¨**

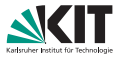

Für einen Graphen *G* bezeichnet  $\chi(G)$  die minimale Anzahl von Farben, die nötig ist um *G* so zu färben, dass benachbarte Knoten verschiedene Farben haben.

Zeigen Sie: Für jeden Graphen mit Maximalgrad  $\Delta$  gilt  $\chi(G) \leq \Delta + 1$ .

- Färbe die Knoten iterativ
- Gib jedem Knoten eine Farbe, die noch keiner seiner Nachbarn hat.
- Es gibt maximal ∆ Nachbarn.
- ⇒ Es gibt immer eine Farbe, die noch nicht verwendet wird.

# <span id="page-42-0"></span>**3.2 – Farbung von Graphen ¨**

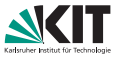

Für einen Graphen *G* bezeichnet  $\chi(G)$  die minimale Anzahl von Farben, die nötig ist um *G* so zu färben, dass benachbarte Knoten verschiedene Farben haben.

Versuchen Sie Familien von Graphen anzugeben, für die  $\chi(G) = \Delta + 1$ gilt.

[Erweiterte Inzidenzlisten](#page-1-0) [Dualgraph](#page-4-0) Außenplanarität **Färbung** [Das andere Eulersch](#page-44-0) [Adjazenztest](#page-55-0)  $\cap$ Lars Gottesbüren – Übung 2 öster als der antale andet als der antale andet als der antale andet als der antale

# <span id="page-43-0"></span>**3.2 – Farbung von Graphen ¨**

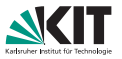

Für einen Graphen *G* bezeichnet  $\chi(G)$  die minimale Anzahl von Farben, die nötig ist um *G* so zu färben, dass benachbarte Knoten verschiedene Farben haben.

Versuchen Sie Familien von Graphen anzugeben, für die  $\chi(G) = \Delta + 1$ gilt.

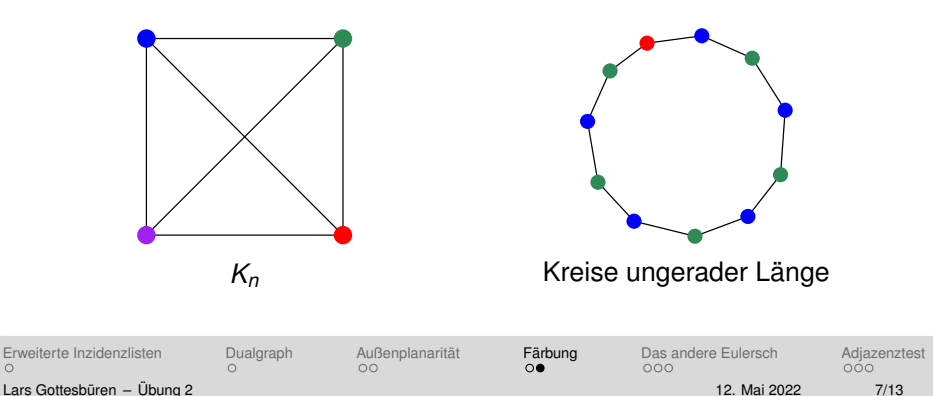

<span id="page-44-0"></span>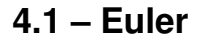

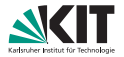

### Zeigen Sie

### Ein Graph *G* ist genau dann 2-färbbar, wenn *G* keine Kreise ungerader Länge enthält.

[Erweiterte Inzidenzlisten](#page-1-0) i [Dualgraph](#page-4-0) Außenplanarität Färbung **[Das andere Eulersch](#page-44-0)** [Adjazenztest](#page-55-0)<br>O OO OOO Lars Gottesbüren – Übung 2 öster als der antale andet als der antale andet als der antale andet als der antale

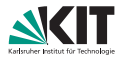

### Zeigen Sie

Ein Graph *G* ist genau dann 2-farbbar, wenn ¨ *G* keine Kreise ungerader Länge enthält.

#### "⇒"

- Angenommen wir haben eine 2-Färbung von G, mit Knotenmenge R ist rot und Knotenmenge *B* ist blau.
- Jede Kante fuhrt von ¨ *R* nach *B* oder von *B* nach *R*.
- Um mit einem Pfad durch *G* am Startknoten zu enden, muss man eine gerade Anzahl an Schritten gemacht haben.

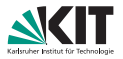

### Zeigen Sie

Ein Graph *G* ist genau dann 2-färbbar, wenn *G* keine Kreise ungerader Länge enthält.

#### "⇐"

- Angenommen jeder Kreis in *G* hat gerade Länge.
- Für jede Zusammenhangskomponente:
	- Wähle beliebigen Knoten v<sub>0</sub>.
	- *d*(*v*): Abstand von *v* zu  $v_0$ .
	- **Farbe v** mit  $d(v)$  gerade rot, sonst blau.
	- Wäre die Färbung ungültig, wird ein Kreis ungerader Länge induziert.

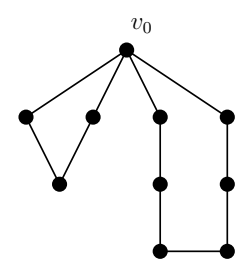

[Erweiterte Inzidenzlisten](#page-1-0) [Dualgraph](#page-4-0) [Außenplanaritat](#page-32-0) ¨ [Farbung](#page-40-0) ¨ [Das andere Eulersch](#page-44-0) [Adjazenztest](#page-55-0) Lars Gottesbüren – Übung 2 öster als der antale andet als der antale andet als der antale andet als der antale

 $\cap$ 

ററ

ൈ

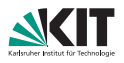

### Zeigen Sie

Ein Graph *G* ist genau dann 2-färbbar, wenn *G* keine Kreise ungerader Länge enthält.

#### "⇐"

- Angenommen jeder Kreis in *G* hat gerade Länge.
- Für jede Zusammenhangskomponente:
	- Wähle beliebigen Knoten v<sub>0</sub>.
	- *d*(*v*): Abstand von *v* zu  $v_0$ .
	- **Farbe v** mit  $d(v)$  gerade rot, sonst blau.
	- Wäre die Färbung ungültig, wird ein Kreis ungerader Länge induziert.

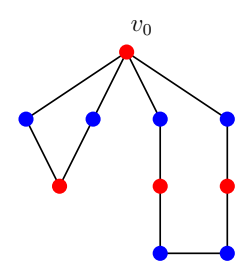

[Erweiterte Inzidenzlisten](#page-1-0) [Dualgraph](#page-4-0) [Außenplanaritat](#page-32-0) ¨ [Farbung](#page-40-0) ¨ [Das andere Eulersch](#page-44-0) [Adjazenztest](#page-55-0) Lars Gottesbüren – Übung 2 öster als der antale andet als der antale andet als der antale andet als der antale

 $\cap$ 

ററ

ൈ

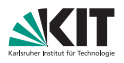

### <span id="page-48-0"></span>Zeigen Sie

Ein Graph *G* ist genau dann 2-färbbar, wenn *G* keine Kreise ungerader Länge enthält.

#### "⇐"

- Angenommen jeder Kreis in *G* hat gerade Länge.
- Für jede Zusammenhangskomponente:
	- Wähle beliebigen Knoten v<sub>0</sub>.
	- *d*(*v*): Abstand von *v* zu  $v_0$ .
	- **Farbe v** mit  $d(v)$  gerade rot, sonst blau.
	- Wäre die Färbung ungültig, wird ein Kreis ungerader Länge induziert.

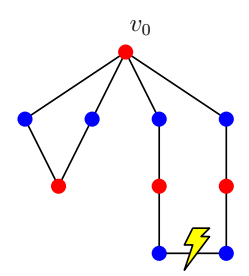

[Erweiterte Inzidenzlisten](#page-1-0) [Dualgraph](#page-4-0) [Außenplanaritat](#page-32-0) ¨ [Farbung](#page-40-0) ¨ [Das andere Eulersch](#page-44-0) [Adjazenztest](#page-55-0) Lars Gottesbüren – Übung 2 öster als der antale andet als der antale andet als der antale andet als der antale

 $\cap$ 

ററ

ൈ

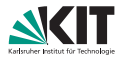

### <span id="page-49-0"></span>Zeigen Sie

Ein zweifach zusammenhängender planarer Graph (mit fester Einbettung) ist bipartit genau dann wenn sein Dualgraph Eulersch ist.

#### Hinweise

Eulersch  $\Leftrightarrow$   $\forall v \in V$  deg(*v*) mod 2  $\equiv$  0

zweifach zusammenhängend  $\Rightarrow$  jede Facette ist von einem Kreis begrenzt. Also keine Brücken oder angehängte Bäume.

<span id="page-50-0"></span>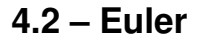

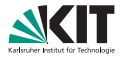

### Zeigen Sie

#### 2-färbbar  $\Leftrightarrow$  Dual eulersch

[Erweiterte Inzidenzlisten](#page-1-0) i [Dualgraph](#page-4-0) Außenplanarität i Färbung i **[Das andere Eulersch](#page-44-0)** [Adjazenztest](#page-55-0)<br>O OO OOO OOO Lars Gottesburen – ¨ [Ubung 2](#page-0-0) ¨ 12. Mai 2022 10/13

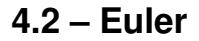

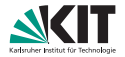

#### Zeigen Sie

2-färbbar  $\Leftrightarrow$  Dual eulersch

" $\Rightarrow$ " Jeder Kreis hat gerade Länge  $\Rightarrow$  Jede Facette hat geraden Grad  $\Rightarrow$ Dual eulersch

[Erweiterte Inzidenzlisten](#page-1-0) i [Dualgraph](#page-4-0) Außenplanarität i Färbung i **[Das andere Eulersch](#page-44-0)** [Adjazenztest](#page-55-0)<br>O 200€ OOO Lars Gottesbüren – Übung 2 öster als der antale andet als der antale andet als der antale andet als der antale

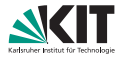

#### "⇐"

■ Sei *C* ein Kreis. Zähle Facettengrade im Inneren von *C*.

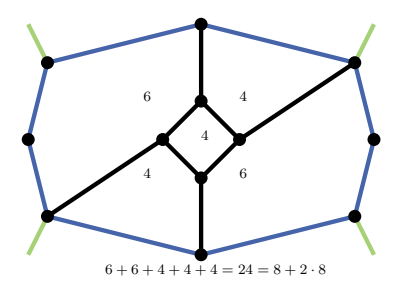

[Erweiterte Inzidenzlisten](#page-1-0) i [Dualgraph](#page-4-0) Außenplanarität Färbung **[Das andere Eulersch](#page-44-0)** [Adjazenztest](#page-55-0)<br>O **OO●** OOO OOO Lars Gottesbüren – Übung 2 Ölümler – Übung 2 Ölümler – Übung 2 Ölümler – Übung 2022 Ölümler – 12. Mai 2022 Ölüml

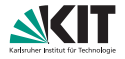

#### "⇐"

- $\blacksquare$ Sei *C* ein Kreis. Zähle Facettengrade im Inneren von *C*.
- Kanten auf *C* 1x, Kanten im Inneren 2x

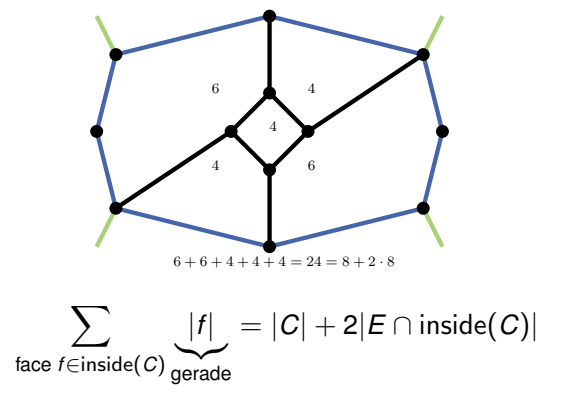

[Erweiterte Inzidenzlisten](#page-1-0) i [Dualgraph](#page-4-0) Außenplanarität i Färbung i **[Das andere Eulersch](#page-44-0)** [Adjazenztest](#page-55-0)<br>O 2000 OOO Lars Gottesburen – ¨ [Ubung 2](#page-0-0) ¨ 12. Mai 2022 10/13

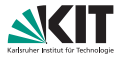

#### <span id="page-54-0"></span>"⇐"

- Sei *C* ein Kreis. Zähle Facettengrade im Inneren von *C*.
- **Kanten auf C 1x, Kanten im Inneren 2x**

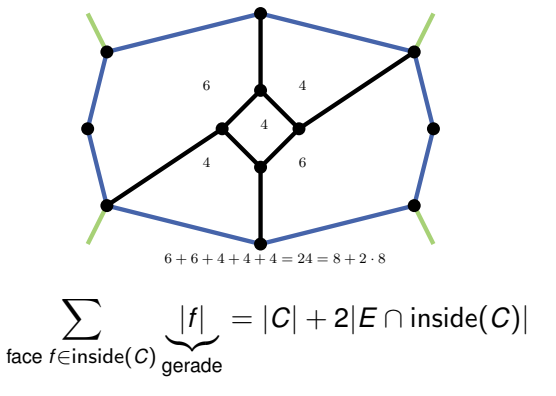

### ⇒ |*C*| gerade ⇒ Graph bipartit

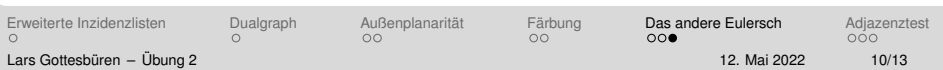

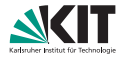

### <span id="page-55-0"></span>Adjazenztest in  $\mathcal{O}(1)$

- Gegeben: *G* ungerichteter, planarer Graph.  $\blacksquare$
- Wir haben lineare Vorberechnungszeit und können linear viel zusätzlichen Speicher benutzen.

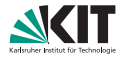

### <span id="page-56-0"></span>Adjazenztest in  $\mathcal{O}(1)$

- Gegeben: *G* ungerichteter, planarer Graph.
- Wir haben lineare Vorberechnungszeit und können linear viel zusätzlichen Speicher benutzen.

Hinweis: Richte Kanten so, dass jeder Knoten höchstens fünf ausgehende Kanten hat.

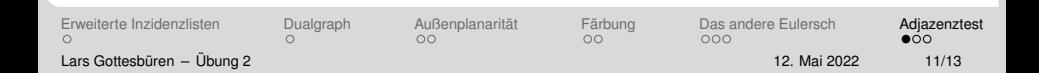

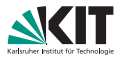

- <span id="page-57-0"></span>In den folgenden Algorithmen werden wir Kanten *richten*.
- Kanten  $\{u, v\}$  sind zunächst ungerichtet und können zu  $(u, v)$  oder (*v*, *u*) gerichtet werden.
- $\mathcal{N}(v)$ : Nachbarschaft von *v* im Eingabegraphen.
- $\widetilde{N}(v)$ : Nachbarschaft von *v* über Kanten die noch nicht gerichtet wurden.
- $\mathbf{N}^+(\mathbf{v})$ : Über gerichtete, von  $\mathbf{v}$  ausgehende Kanten benachbarte Knoten.

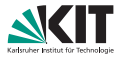

<span id="page-58-0"></span>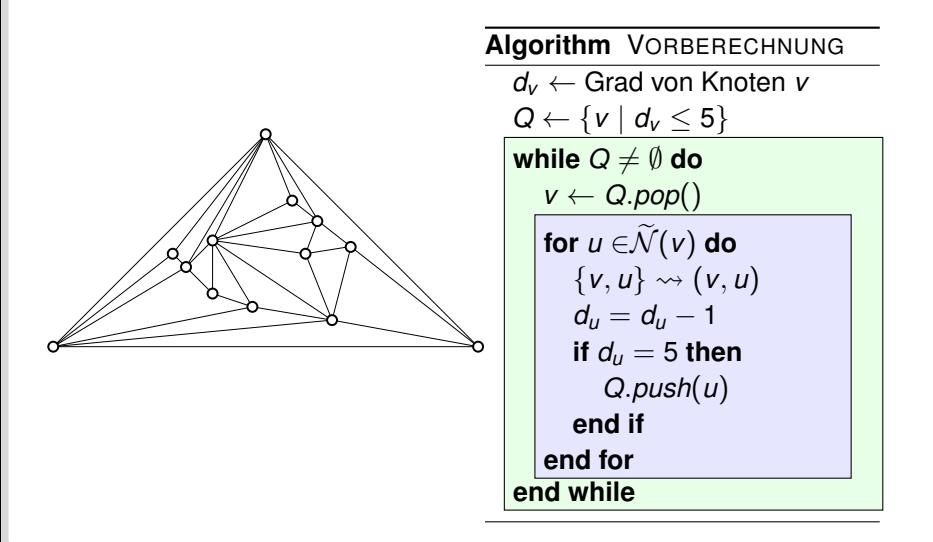

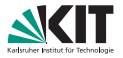

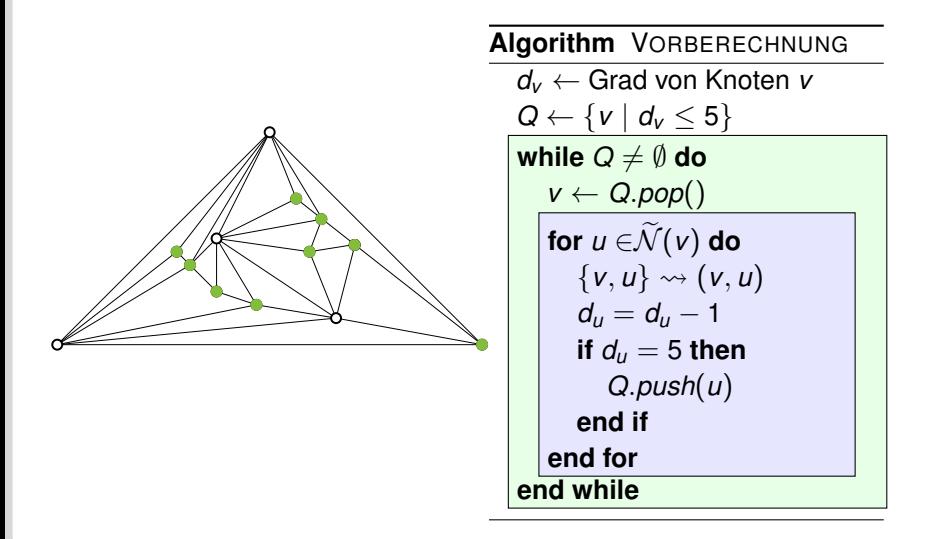

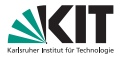

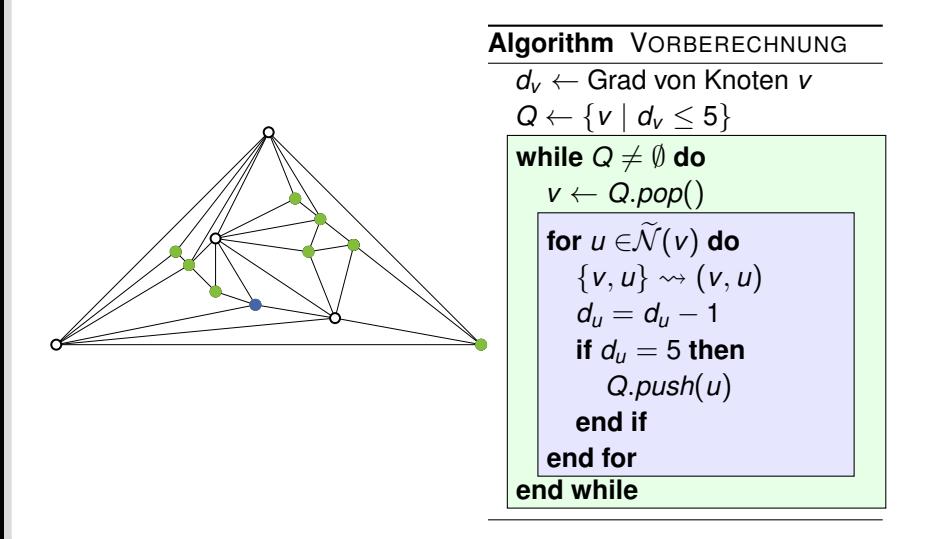

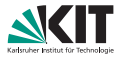

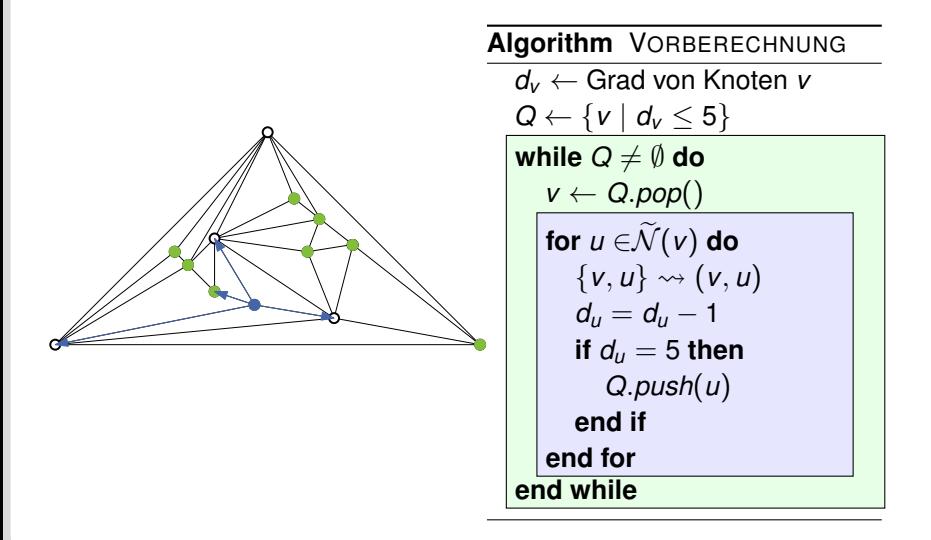

[Erweiterte Inzidenzlisten](#page-1-0) i [Dualgraph](#page-4-0) Außenplanarität i Färbung i [Das andere Eulersch](#page-44-0) [Adjazenztest](#page-55-0)<br>O i Door i Door i Door

Lars Gottesbüren – Übung 2 öster als der antale andet als der antale andet als der antale 12. Mai 2022 13/13

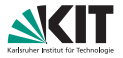

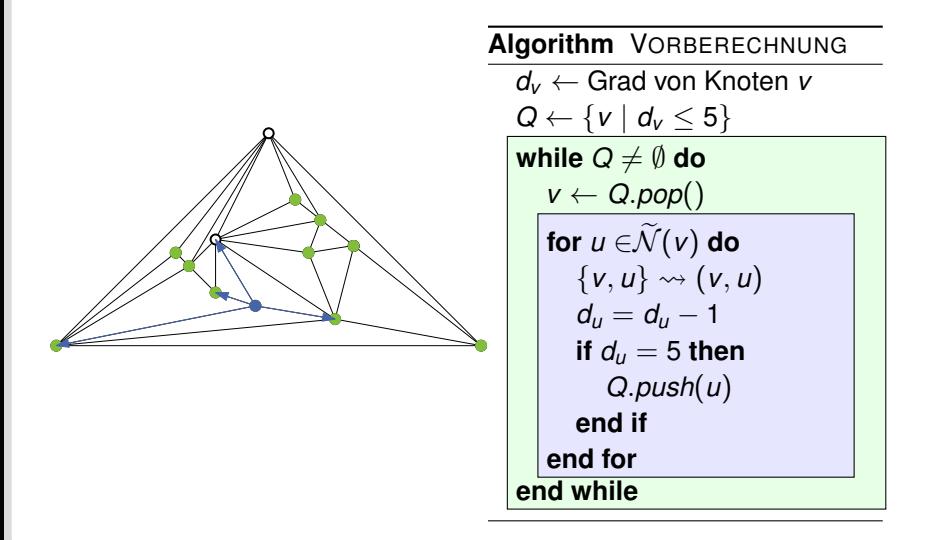

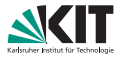

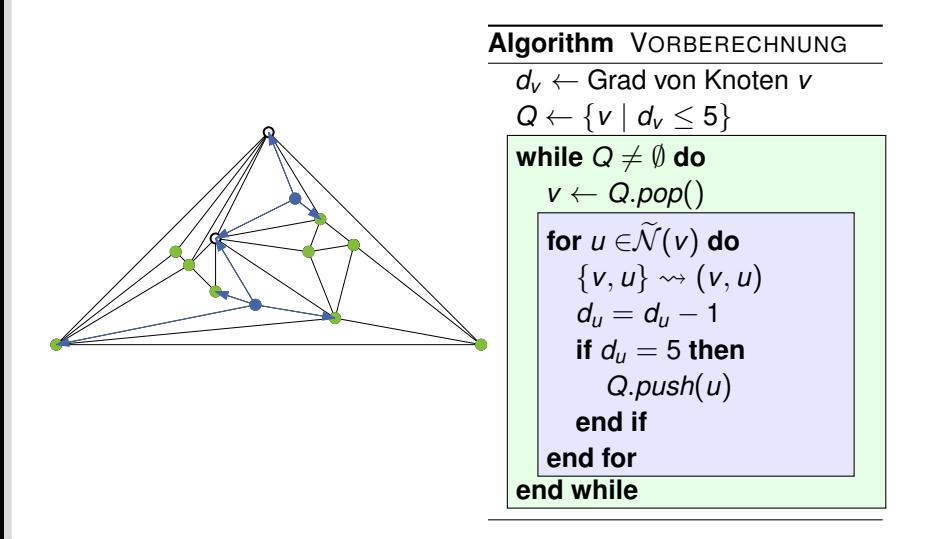

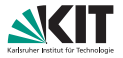

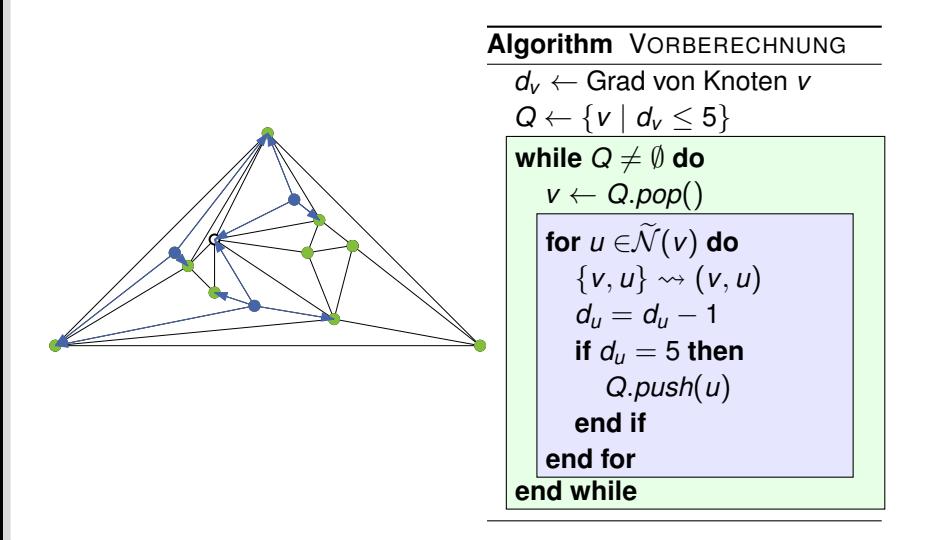

[Erweiterte Inzidenzlisten](#page-1-0) i [Dualgraph](#page-4-0) Außenplanarität i Färbung i [Das andere Eulersch](#page-44-0) [Adjazenztest](#page-55-0)<br>O i Door i Door i Door

Lars Gottesbüren – Übung 2 öster als der antale andet als der antale andet als der antale 12. Mai 2022 13/13

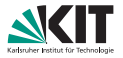

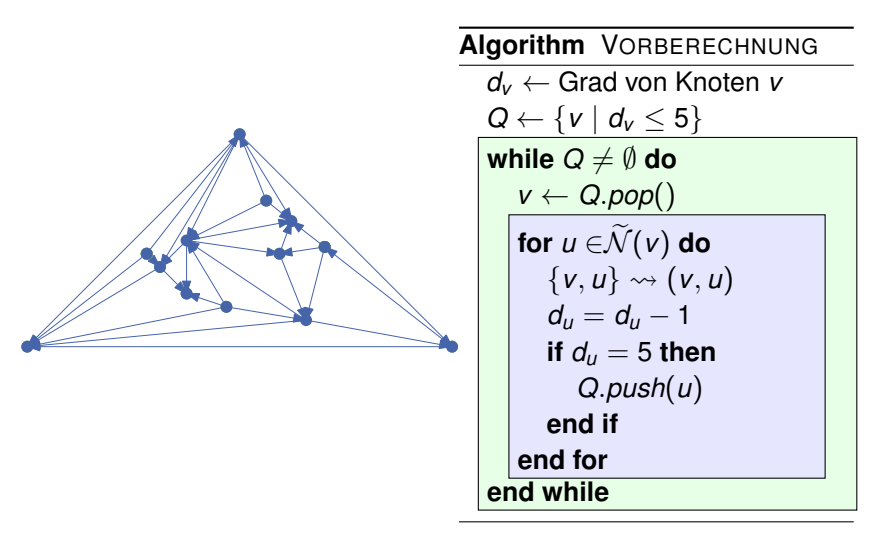

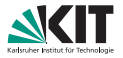

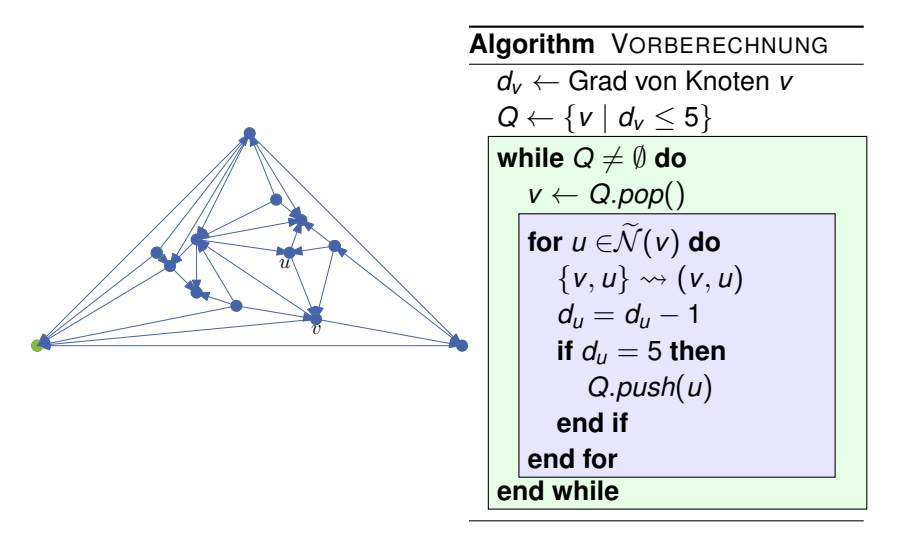

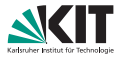

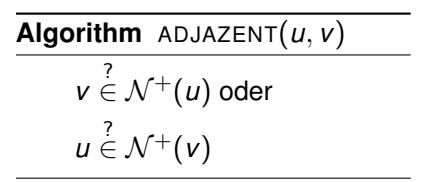

Für jeden der beiden Knoten müssen höchstens 5 Kanten betrachtet werden.

$$
\blacksquare \Rightarrow \texttt{ADJAZENT} \in \mathcal{O}(1)
$$

[Erweiterte Inzidenzlisten](#page-1-0) i [Dualgraph](#page-4-0) Außenplanarität i Färbung i [Das andere Eulersch](#page-44-0) [Adjazenztest](#page-55-0)<br>O i Door i Door i Door Lars Gottesbüren – Übung 2 öster als der antale andet als der antale andet als der antale 12. Mai 2022 13/13

<span id="page-67-0"></span> $\tilde{u}$ 

 $\overline{v}$